## **AutoCAD Crack Activation Code [Mac/Win]**

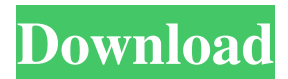

Features AutoCAD is a platform with various software engineering features. In addition to drafting, editing, and design tools, AutoCAD has a wide variety of application software modules that allow you to perform computer-aided design and manufacturing, GIS (geographic information systems), workflow, engineering design

optimization, and collaboration. This article discusses the designrelated tools in AutoCAD. Drawing Features The main elements of AutoCAD are the typeset dialog box, properties panel, drawing area, and various toolsets. The dialog box provides an easy-to-use and intuitive interface. The properties panel is an expandable, multi-column window that provides detailed settings that can be modified at

any time during a drawing session. The drawing area is the area in which you create the drawing (the canvas). The toolsets are the groups of drawing tools (geometric, text, and other tools) that you can access from the drawing area. Properties Panel The properties panel is your primary source of drawing information. The information it provides includes the following: The global parameters of the drawing file,

## such as units and the paper size. The properties of the active element. The properties of all active elements (geometry, dimensions, text, etc.). The properties of the selected element. The properties of the selected element or of a group of elements (a layer, a command, a command sequence, a parameter, and so on). Document-specific properties (such as graphics, layers, text, styles, project, and

database options). The properties of the active object in the document. The properties of the active object in the active drawing area. The properties of the active object in the active layer. The properties of the selected layer. The properties of the active objects in the selected layer. The properties of the selected object in the active drawing area. The properties of the selected object in the active

drawing area. The properties of the active element in the active drawing area. The properties of the active element in the active drawing area. Modification of the properties. The properties of the selected object in the active layer. The properties of the selected object in the active layer. Toolbars There are two toolbars in AutoCAD. One toolbar

**AutoCAD Crack Activation [Mac/Win] [Latest 2022]**

AutoCAD Architecture supports the ability to publish an architectural drawing in 2D and 3D to a variety of display systems, including mobile devices and web-based applications. There are 3D shapes available for the windows and doors, along with standard 2D drawings.

Advanced versions allow the customization of the view to limit the objects to show. The Architectural edition has

support for adding and linking features, including a very large number of reference images, photographs and drawings. AutoCAD Architecture 4D allows building assemblies from project packages and incorporates 3D building components for walls, columns, beams and beams between columns. Other 3D components available are components, components on walls, doors,

windows and doors, and stair

treads and risers. This application is available in a Standard and Professional edition. AutoCAD Architecture for floors can be used to create a building as a series of orthogonal layers, allowing each floor to be viewed from different perspectives. Each layer can be designed individually, and the different views of the building can be linked together. AutoCAD Architecture contains special

drawing tools for the analysis of BIM information. The tools are designed to simplify the documentation and review of a project. By using BIM blocks, the architects can quickly see the flow of data from a project. The basic tools are item selection and block identification. AutoCAD Civil 3D allows architects, engineers and planners to create and present detailed, accurate representations of civil

infrastructure projects. Users can interact with models and design project information, such as schedules, budgets, drawings and specifications. AutoCAD Electrical is a product created by Autodesk for electrical and mechanical contractors. It can be used to design electrical and plumbing systems for residential, commercial, and industrial settings. This application provides tools to design HVAC

systems, electrical control panels, lighting fixtures, cable trays, switches, outlets, fuses, and smoke detectors. AutoCAD Structural allows a structural engineer to create 3D drawings and perform structural analysis. It supports the calculation of structural analysis for buildings, bridges, aircraft, and more. The 3D structural analysis of buildings includes structural elements, zones, and critical elements, and can be exported

as full 3D assemblies. AutoCAD Structural is available in both Standard and Professional editions. AutoCAD Structural is a mechanical engineering tool for generating structural analysis from 2D drawings. Users can create a 2D drawing with members, and an analysis can be performed. The result can be exported to DXF a1d647c40b

Run autocad-keys.bat to generate a private and public key. Run Autocad: Open Autocad and open a new drawing. Go to file-optionssecurity-keygen. For Private Key Open the option, "Display Private Key", and choose your private key. Open Autocad: Go to file-options-security-keygen. For Public Key Open the option, "Display Public Key",

and choose your public key. Tag Archives: Katia B. Jackson Today, we're featuring KVUE's own Katy Tewes, owner of Belle Design Paints. On top of offering interior paint from top brands, Katy can build a custom painting to match any space. We asked her to share her top tips for the best painting techniques, and so here you go! How to paint a room without getting paint everywhere: – Go into the room first and see what

needs to be painted and what is already painted. (E.g. repainting in the same color scheme as the rest of the room might make sense, but repainting over an existing painting is a no-no.) – Choose a color that you really love for the room and that is representative of the room's style. – Start at the top of the walls, ceilings and trim. As you are painting, be sure to note any color you aren't quite sure about, especially if it's in the

darkest or darkest areas. – Mixing on paper, rather than the wall, is an easy way to make sure you have a color that is exactly the right shade. – Start your wall by applying primer. Be sure to get plenty of primer on the wall to ensure it's well adhered and won't require a second layer of paint. – Do not skip the primer! It will make painting your walls much, much easier. – Apply a couple coats of color. You can do this over

top of a primer or on top of an existing wall, depending on your personal preference. Use a brush to apply the paint. It is easier to use a brush if you go over areas that you want to be a little darker. As you paint, note which areas are still darker than you would like and know you can address those in a follow-up coat. – Do not skip the

**What's New In AutoCAD?**

Outlines: Create accurate freehand polyline and freehand polygon shapes, even for extremely complex shapes, with the AutoCAD Outliner. (video: 1:41 min.) Extend the functionality of the Outliner by automatically creating a bounding box around your design, so you can easily create more accurate outlines. Object Window: Change the way you work with Objects by adding annotations and modifying

objects properties on the fly. Advanced Dimensions: New features to bring dimension to life: create and modify work planes, create work plane stencils and bring dimension to your drawings. Drawing Preview: Preview your work by using the Drawing Preview window to check its appearance before you print or export. Snap Tracking: Create drawings faster with the new Snap Tracking feature to

automatically align your layers with drawings created using the same projection settings. Improved Polar Tracking: Improve your layout by using the new Polar Tracking feature to align annotations and axis definitions relative to your drawings. 2D Advanced Features: Make your 2D work easier with new features: contextual fill, drag and drop, and curved arrow tips. 2D Objects: Add objects, edit their properties and place them in your drawings with the new 2D Objects feature. 3D Modeling: Integrate your 3D design into your 2D drawings by using 3D objects, annotation collections, and other objects in your drawings. 3D Modelling: Explore 3D Design with 3D Modeling. Presentation & Design: Automatically print your designs on the latest industry-standard EFI or HPGL laser printers, EFI or HPGL

plotters, the latest packaging printers, or the CDL Printer. Use the CDL Printer to put your designs on a 3-D label to be printed on an actual 3D label printer. 2D Objects: Make your work easier with new features: Contextual Fill, Contextual Guide Lines, Curved Arrow Tips, and the New 2D Objects tab in the Properties Palette. 2D Objects: Add objects, edit their properties, and place them in your drawings with the new 2D

## Objects tab in the Properties Palette. 2D Objects: Make your 2D work easier by using

**System Requirements:**

Windows 7, Windows 8, Windows 10 MacOS 10.6+ CPU: AMD FX-6300 or Equivalent Intel i3, i5, i7 GPU: NVIDIA GTX 460 or Equivalent AMD Radeon HD 7870 or Equivalent NVIDIA GTX 960 or Equivalent RAM: 4 GB 8 GB Hard Drive: 12 GB 16 GB 15 GB Screenshots: Controls: Joystick or Keyboard

## Related links: